# **КОМЬЮТЕРНОЕ ТЕСТИРОВАНИЕ КАК СРЕДСТВО ДИАГНОСТИКИ ПОНИМАНИЯ СТУДЕНТАМИ МЕТОДОВ РЕШЕНИЯ ПЕДАГОГИЧЕСКИХ ЗАДАЧ**

# **НОВИЦКАЯ И.В.**

*Житомирский государственный университет имени Ивана Франка Житомир, Украина E-mail:niniessa@bk.ru* 

В статье рассмотрено понятие тестирования, показано преимущества компьютерного тестирования, а также на примере показано использование компьютерного тестирования для диагностики студентами методов решения педагогических задач.

**Ключевые слова:**тест, тестирование, учебные достижения, педагогическая задача.

Использование компьютера представляет большую ценность для обучения, потому что привлекательные мультимедийные программы позволяют лучше воспринимать и легче усваивать учебный материал, стимулируют интерес к обучению. Они помогают приобретать прочные знания, предоставляют возможность самостоятельно овладевать учебным предметом, узнавать еще больше нового и интересного о мире, что нас окружает. Точным барометром, указывающим насколько высоко мы поднялись в наших учебных достижениях, является компьютерное тестирование.

Программы учебного назначения экономят наше время, высвобождают его для того, чтобы можно было стать не только обученным, но и образованным человеком.

Компьютер применяется для определения уровня знаний. Для этого создаются программы, которые осуществляют компьютерное тестирование. Программа обеспечивает вывод заданий на экран, проверку их выполнения, оценки, вывода итогового сообщения и хранения информации о ходе и результатах тестирования. Компьютерное тестирование позволяет оперативно получить объективную и полезную информацию об учебных достижениях того, кто проходит тест. В целом компьютерные средства обучения стимулируют интерес к учебе, к самостоятельному приобретению знаний, позволяют осуществлять контроль всей учебной деятельности.

Многие научные работники занимались вопросом тестирования учебных достижений, в частности: Григорова А.А. [1], Дьомина В.М. [2], Ивлиева О.М [3], Коджа Т.И. [4], Колуд Р. [5], Разумна А.Г. [6].

По результатам анализа научной литературы, можем сделать вывод, что в обучении всегда нужно и полезно знать оценку собственных знаний. А именно

оценивание учебных достижений - это назначение специальных контролирующих программ, которые также называются тестовыми.

Тест - это совокупность нескольких задач, которая предназначена для проверки усвоения материала некоторой конкретной темы или нескольких тем одновременно.

Тестовые задания являются короткими по своему содержанию, также они требуют конкретного четкого ответа и всегда формулируются так, чтобы для проверки правильности данного ответа не нужно анализировать его смысл. Это и предопределяет использование компьютера для тестирования.

Чаще всего используется такой тип тестовых заданий, где предоставляется несколько пронумерованных вариантов готовых ответов. Тому, кто проходит тест, необходимо лишь указать номер того ответа или нескольких ответов, которые, по его собственному мнению, являются правильными. При этом проверка правильности выполнения данной задачи сводится к тому, что нужно сравнить указанный номер или несколько номеров с известными номерами правильных ответов.

Если есть такая задача, где предполагается короткая точный ответ (например, число или слово), то в таком случае варианты ответов не приводятся, а саму проверку нужно осуществлять как сравнение предоставленной и правильной ответов — совпадают они или нет.

Тестирование является очень удобным средством массовой проверки знаний, поэтому часто его используют также и без компьютера. На пример, сегодня проходят тестирование выпускники школ.

С помощью компьютера можно автоматизировать все известные этапы тестирования, в частности тестирующая программа выполняет следующие действия: 1) регистрирует пользователя (или ученика, или студента) 2) выводит на экран задания в установленном порядке, 3) принимает введенные ответы, 4) проверяет отмеченные ответы на правильность; 5) выводит результат или оцен-KV.

Важным преимуществом в применении компьютера для тестирования является оперативность: результат тестирования можно увидеть сразу после выполнения всех задач.

Компьютерное тестирование обычно происходит в процессе работы пользователя с определенной программой, при этом любое вмешательство другого лица полностью исключено. Стоит отметить, что тесты, используемые для компьютерного тестирования, составляют довольно опытные специалисты. В результате чего, можно сделать вывод, что компьютерное тестирование позволяет получить объективную оценку приобретенных или существующих знаний.

Стоит отметить, что компьютер сохраняет все результаты, сопровождаюпредлагаемых тестирования, шие  $\mathbf{a}$ именно:  $\left( \right)$ список задач,

2) предоставленные варианты ответов, 3) время, которое было потрачено на каждое задание и т.п. Если же тестирование проводить систематически, то результаты в таком случае накапливаются и можно уже проследить, как прогрессирует в своих знаниях учащийся. Итак, можно сделать вывод, что компьютерное тестирование предоставляет достаточно полезной информации.

Приведем еще одно преимущество компьютерного тестирования, которое заключается в том, что пользователю, как правило, предоставляется много удобств: для выбора верного по мнению пользователя ответа достаточно лишь указать на него мышью; если вдруг пользователь усомнился в своей правоте, то можно изменить свой ответ на другой, поскольку ответы принимаются по определенным знакам готовности; также обычно на экране есть нужная информация — сколько времени на выполнение осталось, сколько всего вопросов осталось и т.п.

А теперь перейдем к диагностике понимания студентами способов решения педагогических задач.

Впроцессе решения педагогической задачи студент имеет возможность оценить и описать ситуацию, проанализировать и оценить действия участников ситуации, проблему, ее глубину, предложить оптимальные способы решения и методы профилактики.

Рассмотрим следующий алгоритм решения педагогической задачи:

- Ориентация в ситуации которая сложилась, анализ данных (структурных компонентов задачи) с опорой на психолого-педагогическую теорию;

- Осознание уровня ее проблемности, выяснение проблемы, выявление противоречия, формулировка проблемы педагогической задачи;

- Выдвижение гипотезы относительно способов решения задачи, придания ей гуманистической направленности;

- Принятие решения, выработки альтернатив (оптимального способа решения задачи);

- Осуществление принятого решения, организация воспитывающих взаимодействий между субъектами педагогического процесса;

- Оценка и анализ полученного результата.

- Определение направлений дальнейшей учебной и воспитательной работы.

Таким образом, каждая правильно разрешенная ситуация и задача дает возможность улучшить учебно-воспитательный процесс, найти необходимые методы воздействия на ученика.

Приведем пример решения педагогической задачи. Начнем с условия задачи: есть ученик третьего класса общеобразовательной школы Игорь. Мальчик очень впечатлительный, не по годам задумчивый, еще до трех лет он знал все буквы, в четыре уже читал. Учебу в школе воспринял равнодушно, хотя уроки выполнял добросовестно, при этом не испытывая никакого интереса. Учась в третьем классе, он имеет очень широкий круг интересов, изучает жизнь животных, интересуется физикой, химией, очень любит математику. Изучает английский, читает научно-популярные журналы. Характер у Игоря тяжелый, он самолюбив, упертый. У него совсем нет друзей.

В данной ситуации можно выделить следующие противоречия: с одной стороны — учеба в школе не взывает никакого интереса у Игоря, с другой стороны — ученик уроки исполняет добросовестно. Кроме того, с одной стороны — мальчик имеет широкий круг интересов, с другой стороны — у него нет друзей.

На основе этих противоречий, можно определить проблему:

- несоответствие школьной программы интересам ученика;
- невосприятие мальчика ученическим коллективом.

Проанализируем участников ситуации:

Начнем с Игоря — ученик 3 класса, младший школьный возраст — 8–9 лет; начинает складываться новый тип отношений с окружающими людьми; он самолюбив, упертый; имеет склонность к многим предметам, однако через свой сложный характер не имеет друзей, хотя в этом возрасте безусловный авторитет взрослого постепенно утрачивается, все большее значение для ребенка начинают приобретать сверстники, возрастает роль детского сообщества. Таким образом, центральными новообразованиями младшего школьного возраста являются: качественно новый уровень развития произвольной регуляции поведения к деятельности; рефлексия, анализ, внутренний план действий; развитие нового познавательного отношения к действительности; ориентация на группу сверстников. Этот период рассматривается как период передачи ребенку знаний и умений, обеспечивающих приобщение к трудовой жизни и направленных на развитие трудолюбия. Кроме того, младший школьник активно включен и в другие виды деятельности, в ходе которых совершенствуются и закрепляются новые достижения ребенка. Учителя и родители определяют, что можно, и что нельзя делать ребенку, какие задания выполнять, каким правилам подчиняться, и т.д. одна из типичных ситуаций такого рода — выполнение ребенком какоголибо нарушения. Даже среди тех школьников, которые охотно берутся выполнять поручение взрослого, довольно частыми являются случаи, когда дети не справляются с задачами, поскольку не усвоили его сути, быстро утратили первоначальный интерес к заданию или просто забыли выполнить его в срок. Этих трудностей можно избежать, если, давая детям какое-либо поручение, соблюдать определенные правила.

Родители — из ситуации можно предположить, что они приделают мало внимания воспитанию ребенка; они не учитывают то, что специфика младшего школьного возраста состоит в том, что цели деятельности задаются детям преимущественно взрослыми. Кроме того, они не учли его интеллектуальные возможности, отдали его в «обыкновенную школу».

Детский коллектив — надо отметить, что коллектив находится на первой стадии развития коллектива, хотя уже должен был ее пройти к третьему классу. В коллективе ощущается эмоциональное напряжение, вызванное, главным образом, нехваткой информации о нормах, требованиях группы, о ее членах, об их возможном положении в группе.

Классный руководитель — работая с младшим школьным возрастом, учитель должен занять так называемую открытую педагогическую позицию, он должен снять эмоциональное напряжение, чувство тревожности у ребят, а это можно сделать, разъяснив цели создания класса, предъявив определенные требования ко всем членам, объяснив нормы и правила поведения. В нашей ситуации предположим, что он с недостаточным опытом работы (молодой специалист), такт как не смог создать дружескую обстановку и отношения в коллективе, не смог полностью заинтересовать Игоря в дальнейшем обучении.

Данная ситуация могла сложиться из-за таких условий: неправильные подходы в воспитании ученика родителями; низкая профессиональная компетентность учителя при работе с младшим школьным коллективом; отсутствие совместных интересов в воспитании Игоря в школе и дома.

Ситуация типичная для учебно-воспитательного процесса.

Для решения данной проблемы можно использовать следующую систему методов:

 индивидуально-личностный подход к каждому ученику в процессе активного участия младших школьников в различных видах учебной деятельности (познавательной, трудовой, художественной, спортивной и др.). Занятия должны быть комплексными, с постоянной сменой вида деятельности. Воспитание должно быть направлено на формирование социально активной личности.

 метод проблемных ситуаций — в силу своих возрастных особенностей младшие школьники отличаются высокой любознательностью, и поэтому любая ясно и доступно представленная проблема сразу «зажигает» их. Они готовы преодолеть любые трудности, лишь бы увидеть, узнать, отгадать встретившуюся на их пути тайну.

 наблюдение — наблюдая за деятельностью воспитанников на занятиях, можно сделать вывод, использование каких форм и методов обучения оказывают положительное влияние на активизацию творческих способностей младших школьников. В качестве активизирующих методов можно использовать: разные формы бесед, проблемные ситуации, игровые методы, метод создания на занятиях ситуаций занимательности и др.

 метод развивающего общения — наибольший активизирующий эффект создают: групповая форма, работа в парах, индивидуализированная форма работы.

Составив соответственно вопросы для тестирования, можно определить, насколько студент владеет ситуацией и сможет ли он ее разрешить.

В наше время есть множество различных программ для тестирования знаний. Мы покажем на примере такой программы, как easyQuizzy.

Для создания отдельного теста, необходимо вначале ввести общую информацию о тесте (название теста, описание, и автора — см. рис. 1).

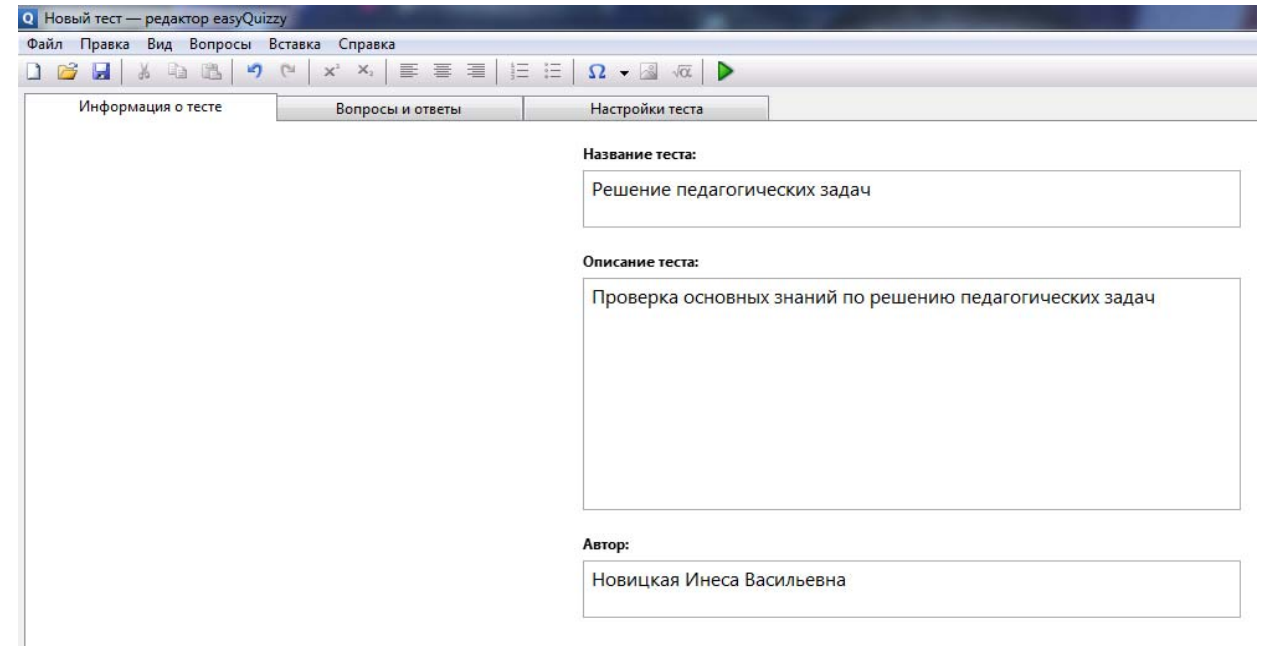

### *Рис. 1. —* Редактор тестов — информация о тесте.

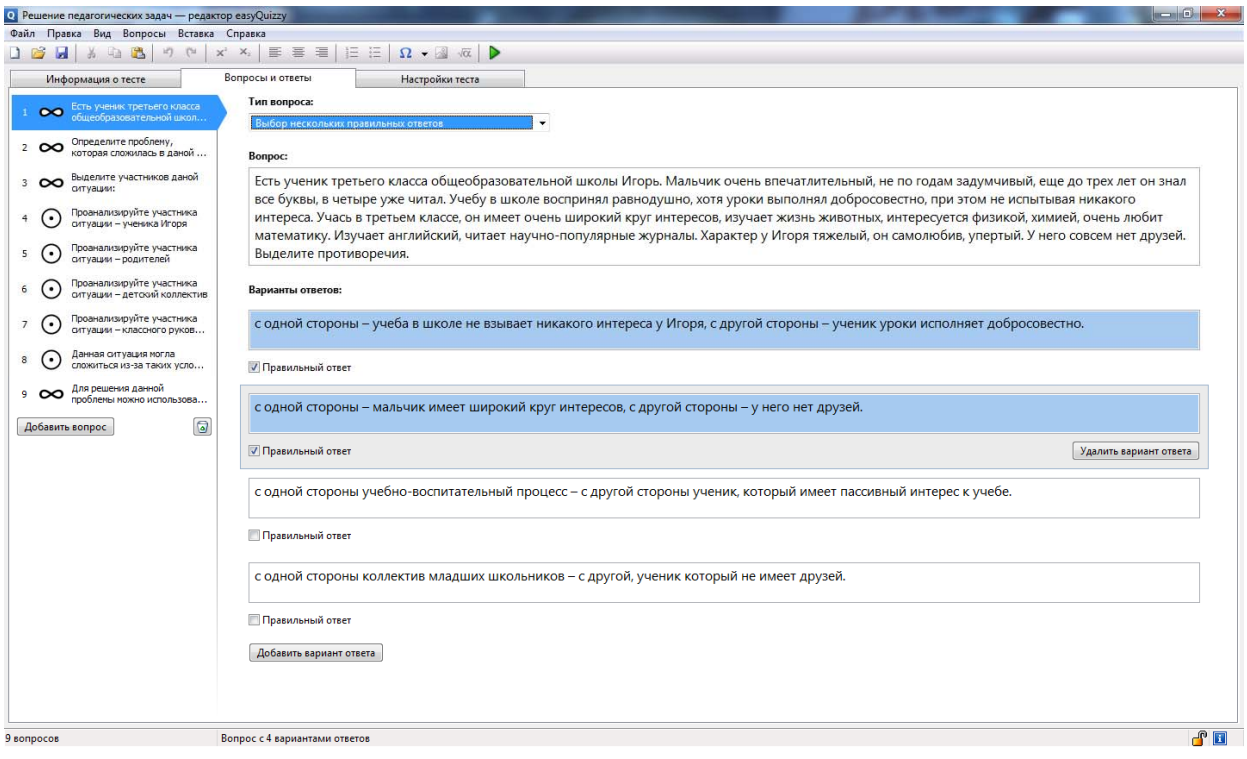

*Рис. 2. —* Редактор тестов — вопросы и ответы.

Перейдя на следующую вкладку «Вопросы и ответы» (см. рис. 2), мы имеем возможность составить вопросы и к ним соответствующие ответы. При чем в данной программе есть одно большое преимущество: можно выбирать типы вопросов: альтернативный выбор, выбор одного правильного ответа, выбор нескольких правильных ответов, установление правильной последовательности, установление соответствия и свободный ответ (см. рис. 3).

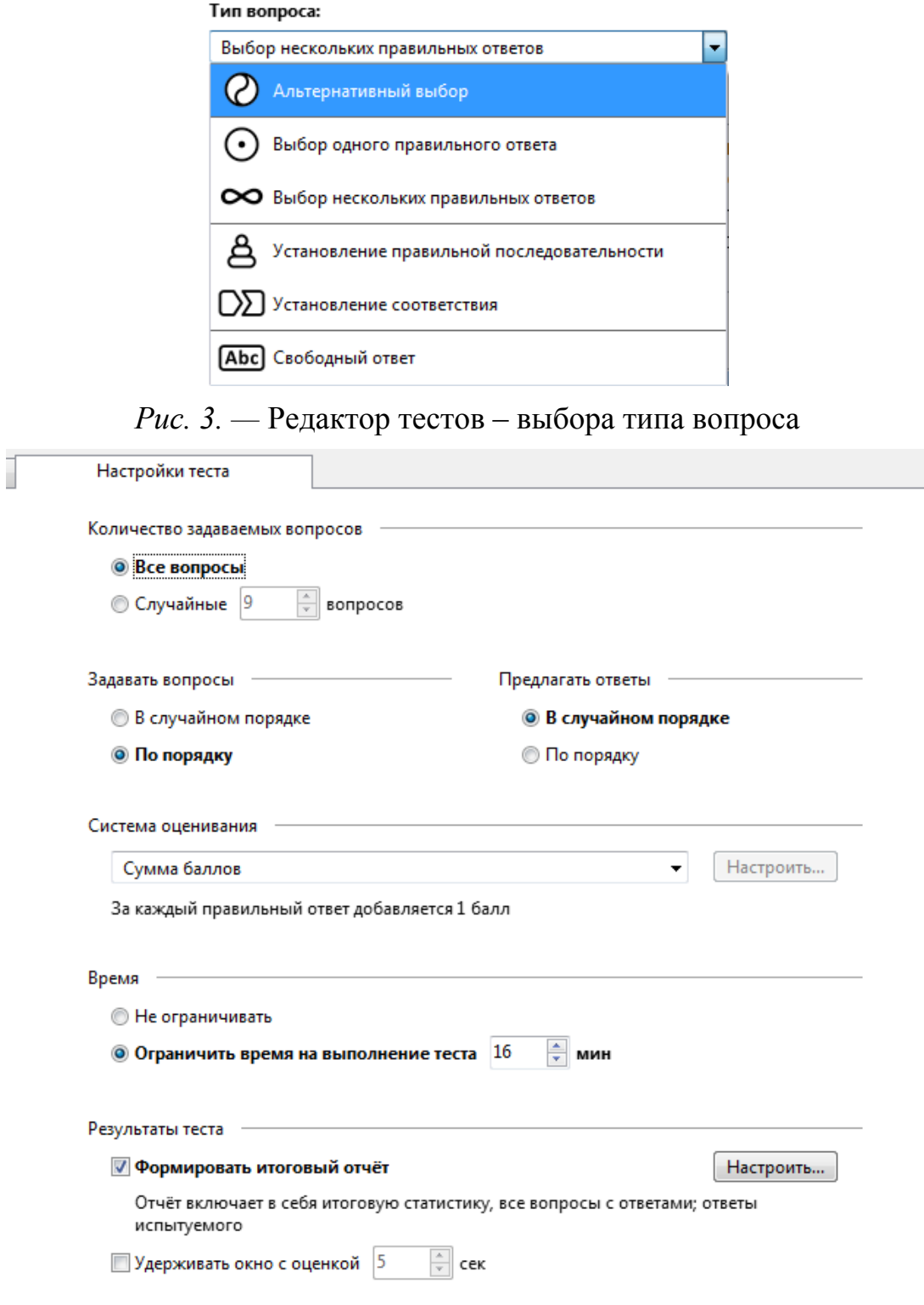

*Рис. 4. —* Редактор тестов — настройки теста

Составив все вопросы, надо выставить настройки для прохождения тестов (см. рис. 4). Назовем основный настройки, которые может выставить пользователь: количество задаваемых вопросов (все или случайных несколько вопросов), задавать вопросы и предлагать ответы в установленном или случайном порядке (в данном случае лучше всего вопросы задавать в установленном порядке, а вопросы — в случайном), система оценивания (см. рис. 5), время (ограничивать или нет), и результаты теста.

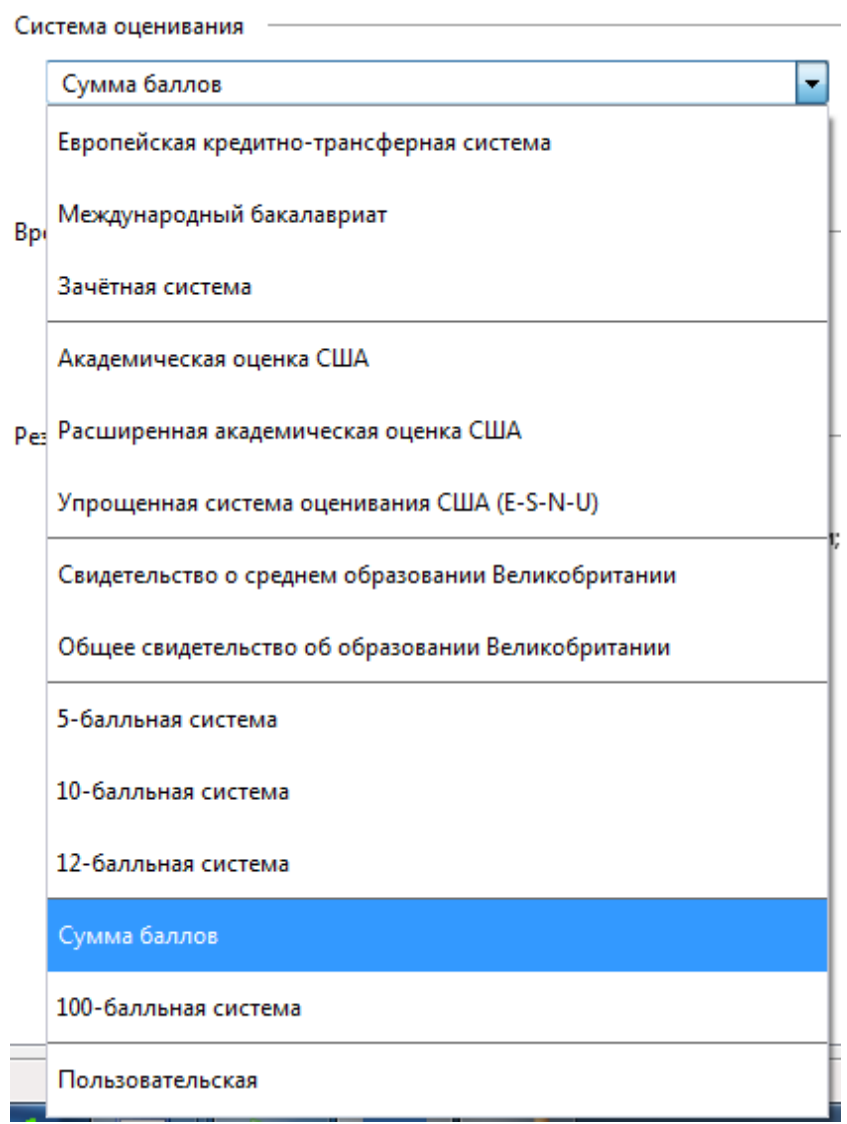

Рис. 5. — Редактор тестов — система оценивания

Настроив тест, нужно его обязательно сохранить, причем, данная программа автоматически сохраняет новый тест в файл с расширением \*.ехе (запускаемый файл или файл-программа), что означает, что тест запустится на любом другом компьютере, на котором не надо устанавливать данную программу.

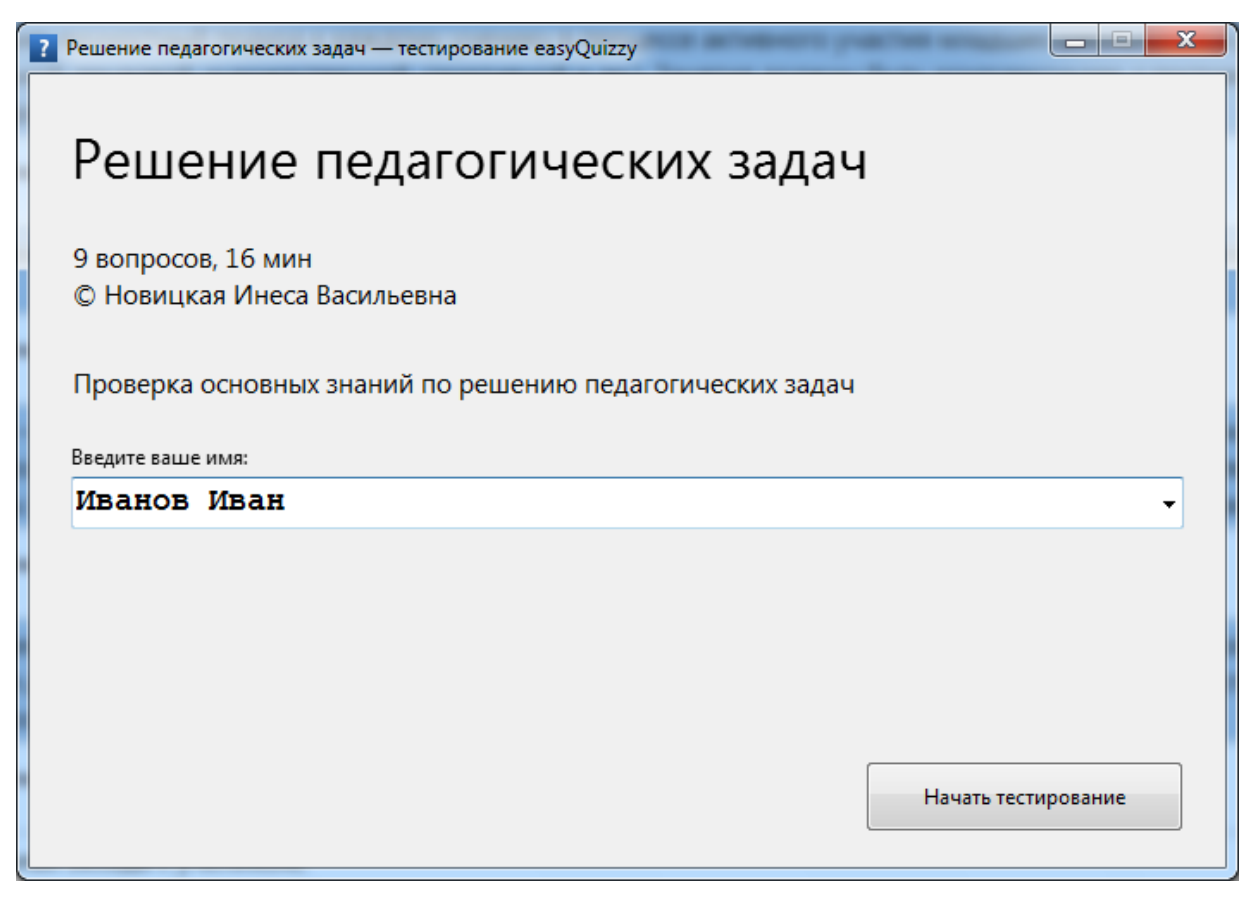

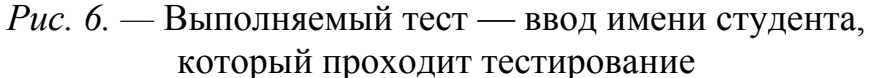

Итак, для проведения тестирования, нужно скопировать соответственный файл на компьютер, на котором будет проходить тестирование, и ввести имя студента, после чего нажать кнопку «Начать тестирование» (см. рис. 6).

Дальше программа выводит вопросы и ответы (см. рис. 7, 8, 9). При этом можно в любой момент вернуться до конкретного вопроса и исправить свой ответ, пропустить какой-то вопрос или принять ответ (для этого есть соответствующие кнопки внизу окна). Также важным есть то, что в строке состояния (под кнопками) пишется информация об оставшемся времени и количестве оставшихся вопросов.

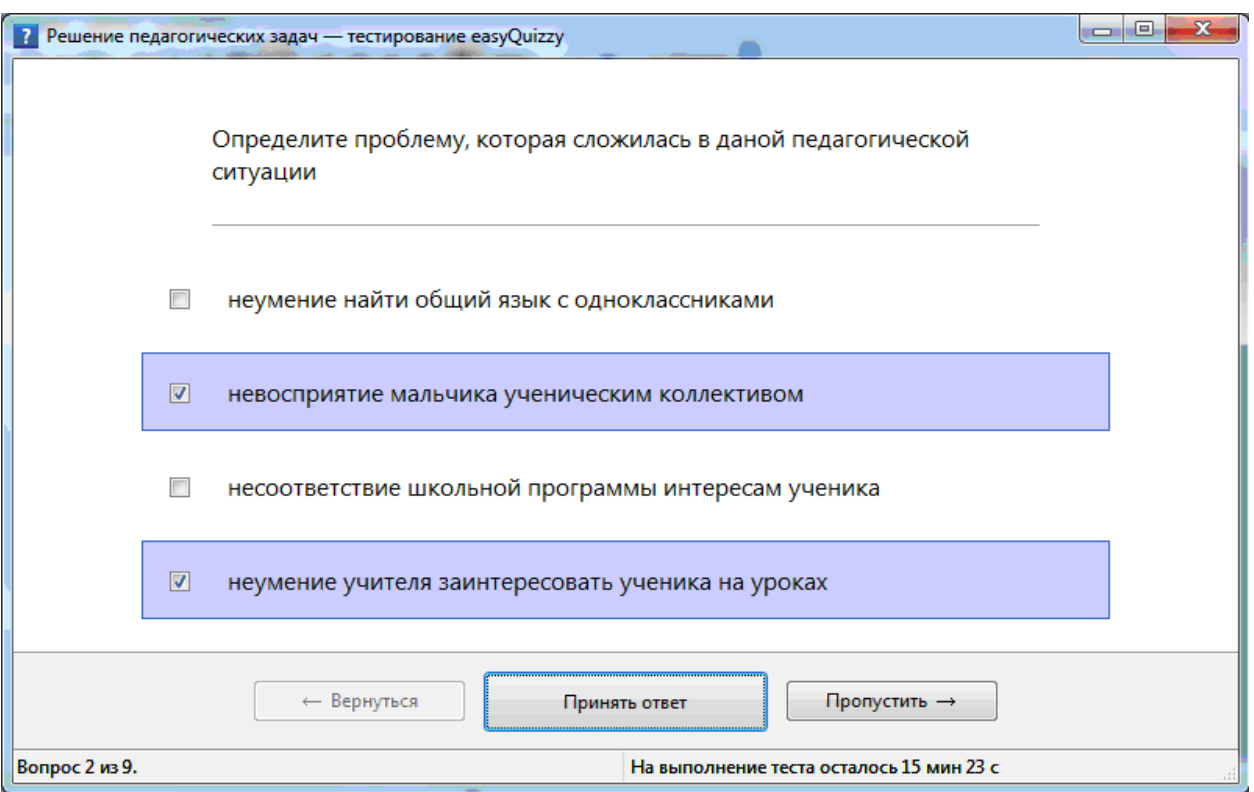

### *Рис. 7. —* Выполняемый тест – ответы на вопросы

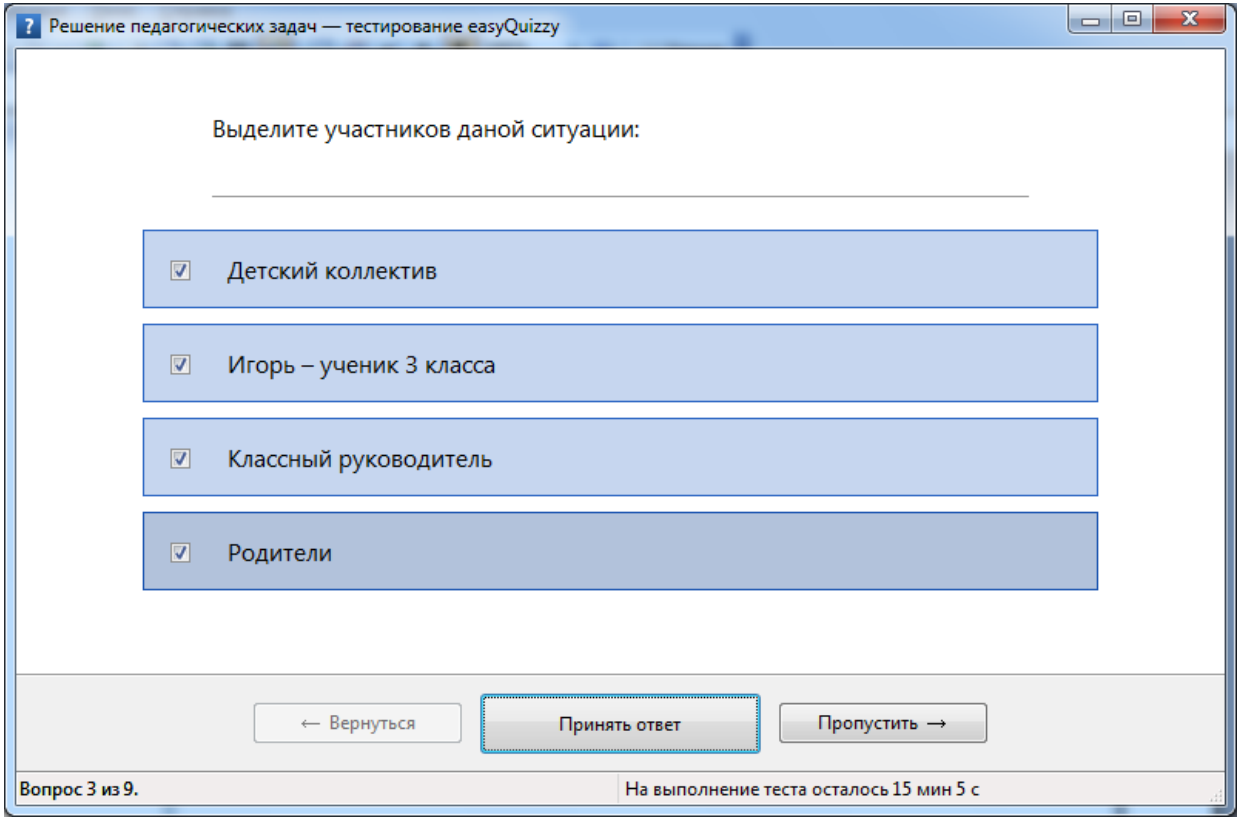

*Рис. 8. —* Выполняемый тест — ответы на вопросы

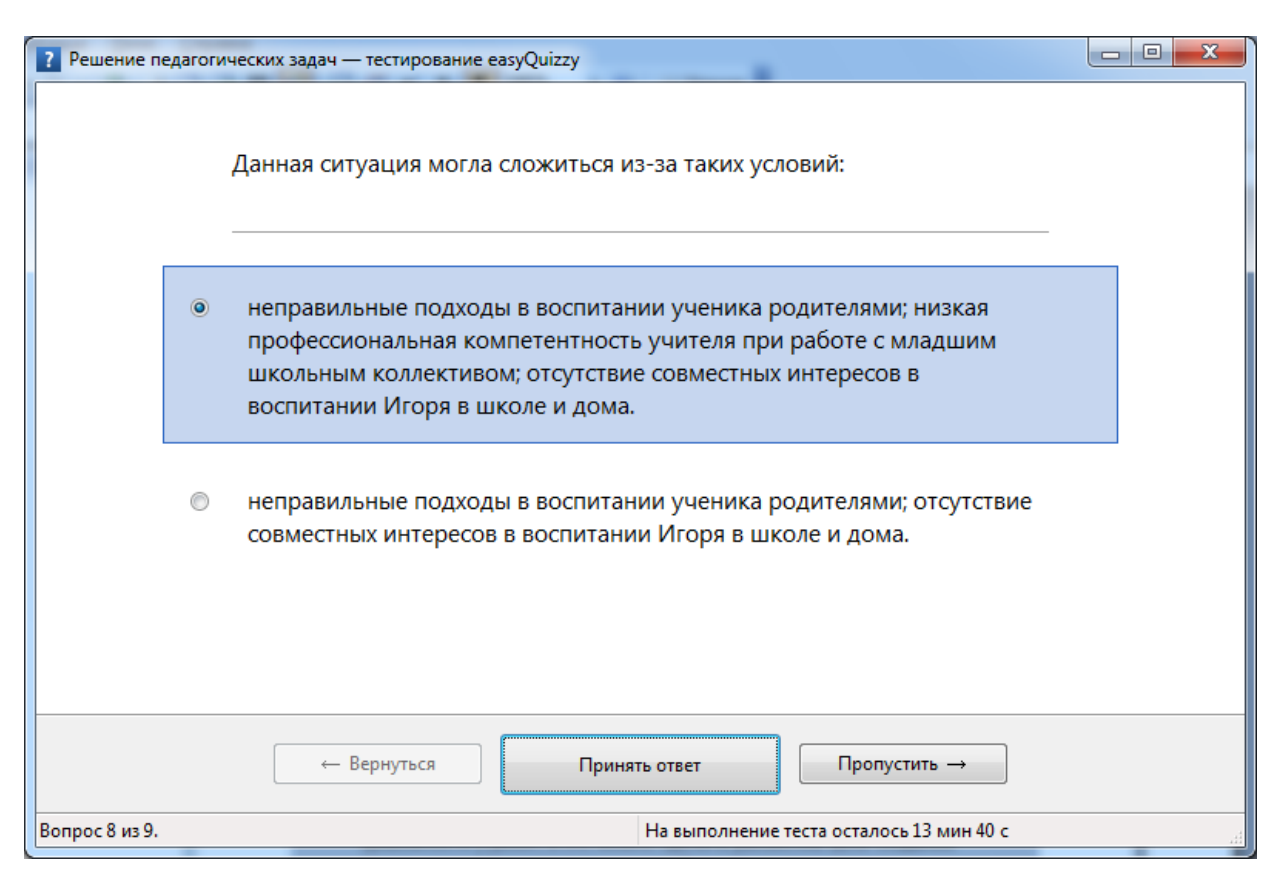

*Рис. 9. —* Выполняемый тест — ответы на вопросы

После того, как студент ответил на все вопросы, программа выдает общий результат (см. рис. 10), а при нажатии на кнопку «Просмотреть отчет», программа выдаст подробный результат о прохождении теста (см. рис. 11), в котором будет иметься подробный отчет о том, в каких вопросах выбраны правильные ответы, в каких неправильные, общий бал и соответственно процент правильных ответов (см. рис. 11).

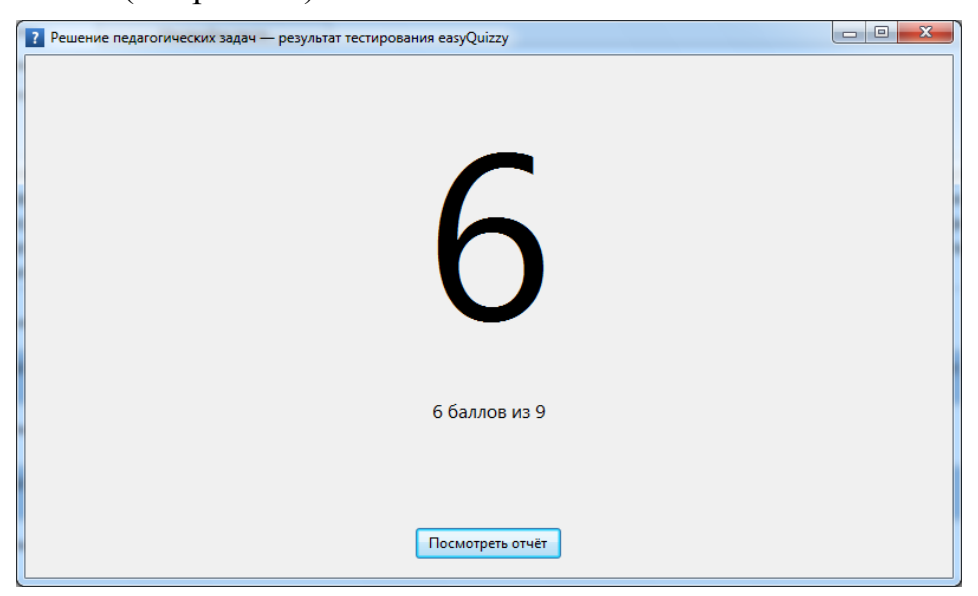

*Рис. 10. —* Выполняемый тест — результат тестирования

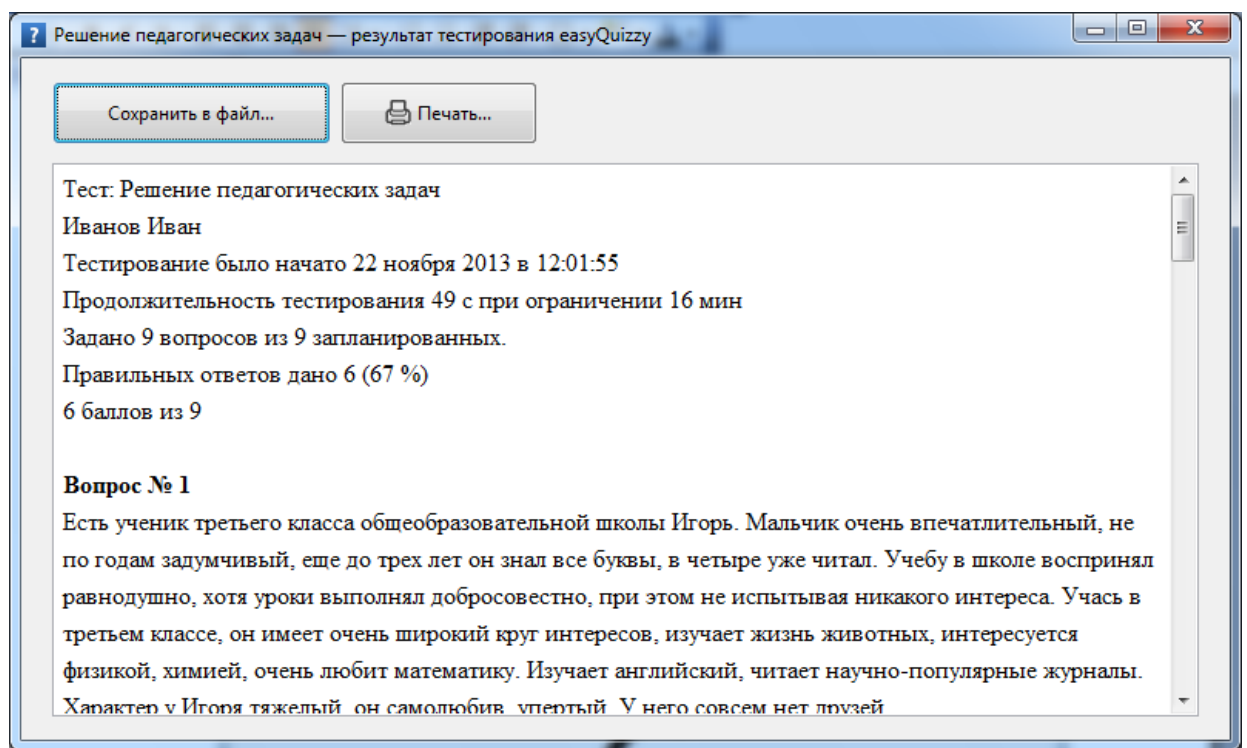

#### *Рис. 11. —* Выполняемый тест — подробный результат тестирования.

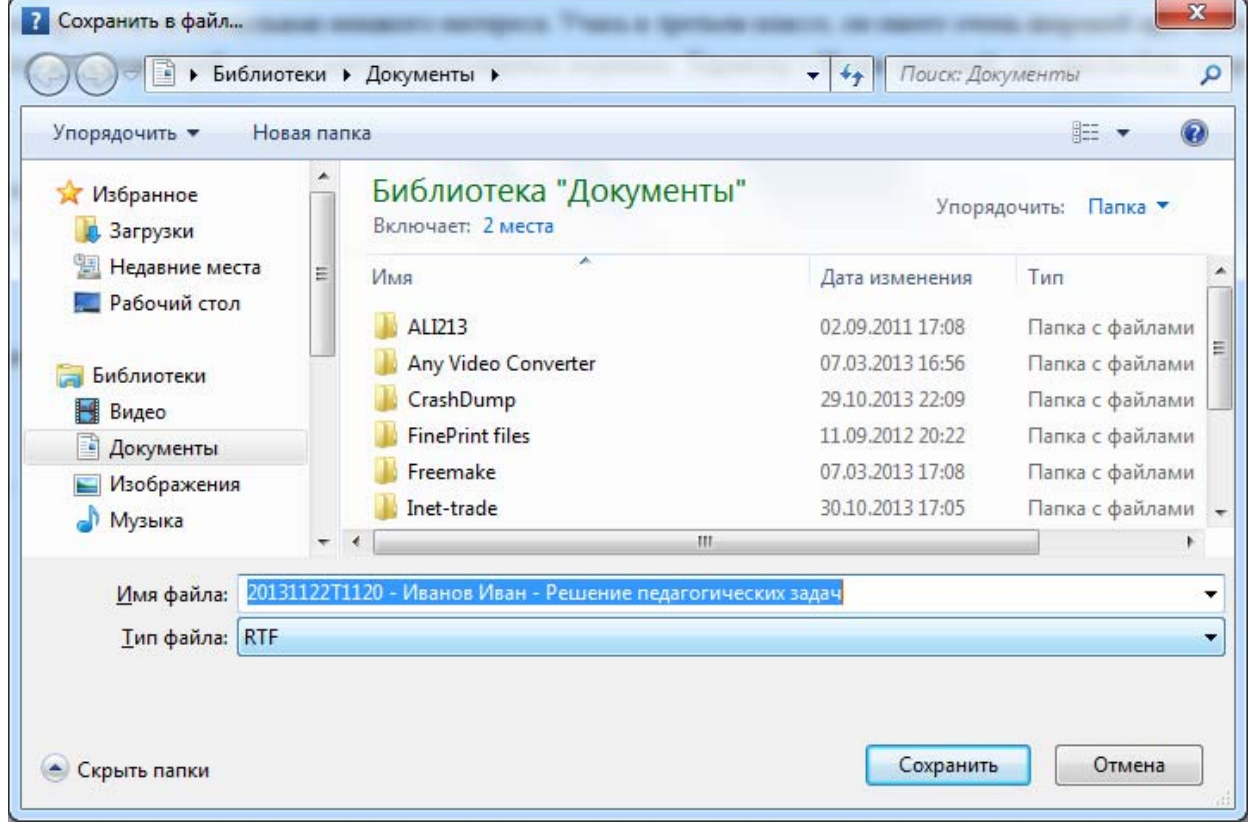

*Рис. 12. —* Выполняемый тест — сохранение результата тестирования в отдельный файл

При нажатии на кнопку «Сохранить в файл» программа предложит сохранить результат в отдельный файл (см. рис. 12), а при нажатии кнопки «Печать…»— можно напечатать весь отчет не сохраняя перед этим в отдельный файл.

Итак, подведем итог, с помощью компьютерного тестирования можно проверить знания студентов по решению педагогических задач. Будущие педагоги в процессе решения педагогических задач и выполнения педагогических задач овладевают стратегией научного поиска, развивают, самостоятельность, активность, педагогическое мышление, производят практические умения и навыки. Кроме того, если развязывать задачу с помощью тестов, то каждый шаг алгоритма решения задачи позволяет набрать определенное количество балов. При этом, если студент набрал меньше 40 % балов, задача считается не решенной и студент должен пройти каждый этап сначала.

#### **ЛИТЕРАТУРА**

- 1. Григорова А.А. Методы, алгоритмы и технологии контроля знаний в системах обучения: Автореф. дис ... канд. техн. наук: 05.13.06 / А.А. Григорова. - Киев, 2004. - 21 с.
- 2. Демина В.Н. Методы и модели оценки знаний в автоматизированных системах тестирования: Автореф. дис. ... канд. техн. наук: 05.13.06 / В.М. Демина. - М., 2002. - 19 с.
- 3. Ивлиева А.Н. Критериально-ориентированное тестирование в системе формирования профессиональной готовности учителя начальных классов: Автореф. дис ... канд. пед. наук: 13.00.04 / О. Ивлиева. - А., 2001. - 20 с.
- 4. Коджа Т.И. Автоматизированная система управления и контроля знаний в процессе обучения: Автореф. дис ... канд. техн. наук: 05.13.06 / Т.И. Коджа. - А., 2003.
- 5. Колуд Г. Математические модели и алгоритмы тестирования знаний с использованием обратной связи и Интернет-технологий: Автореф. дис ... канд. техн. наук: 01.05.02 / Р. Колуд. - Л., 2004. - 20 с.
- 6. Разумная А.Г. Критериально-ориентированное тестирование как средство коррекции знаний младших школьников: Автореф. дис ... канд. пед. наук: 13.00.01 / А.Г. Разумная. - М., 2001. - 20 с.